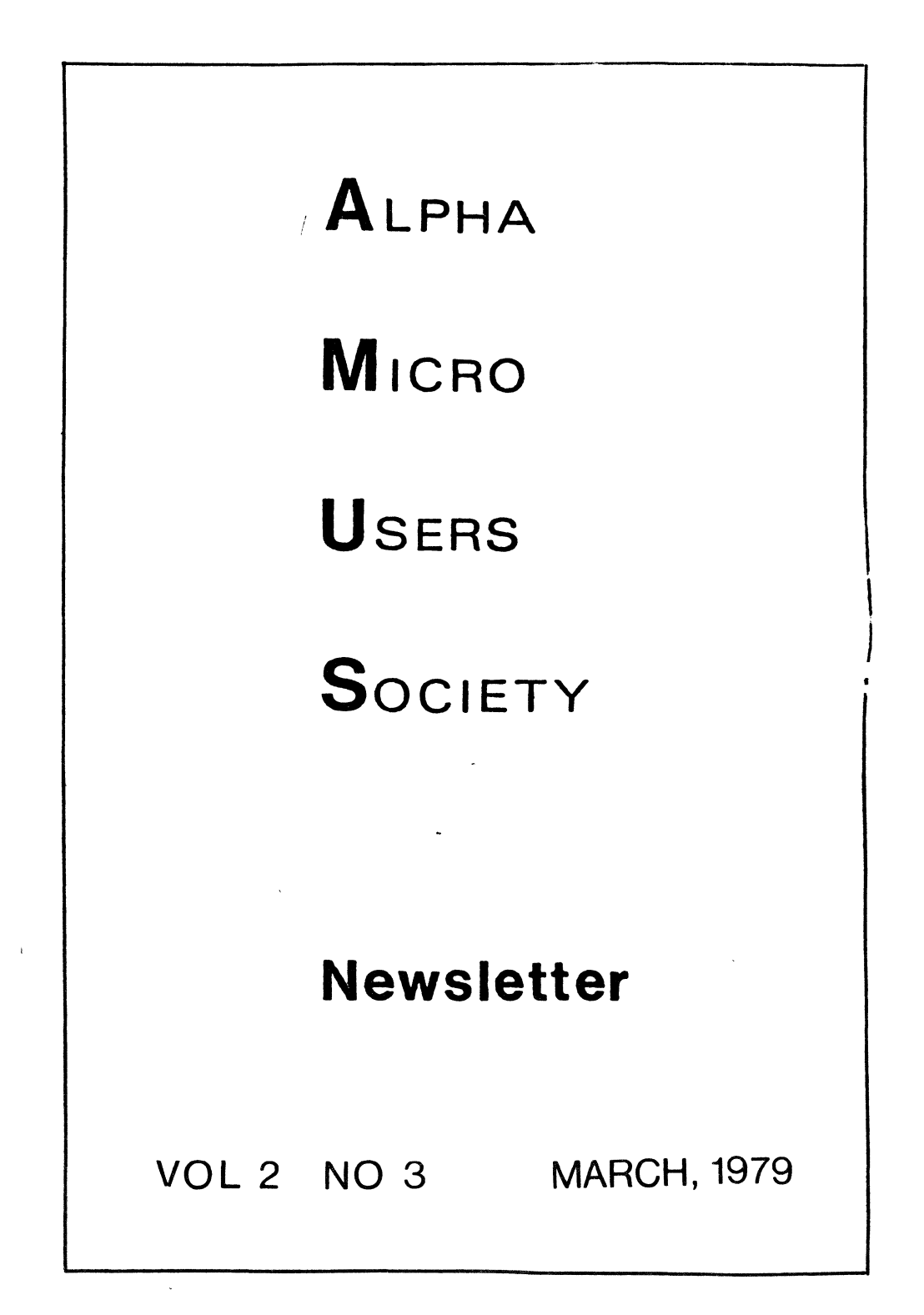

#### FROM THE PRESIDENT

I don't know why I didn't start writing this section earlier. There are so many things to talk to you about. I'll try to use this to "chat" with you about things that seem important to me.

Please note that we now have a secretary , Sharon Greene, who will take care of most of your requests more efficiently than in the past. Her phone number is *(303)*  449-6917.

Many of you are calling and asking if we know about certain application software or certain types of hardware. Sharon has compiled a cross reference of the information we have and we will be asking you for more infornation through the newsletter in the form of questionaires. Please respond so that we can place this information on file.

At the 3rd Nest Coast Computer Faire, a great deal of interest was evidenced by a few dealers at some meetings to create an organization of dealers called AMDEAL. Elsewhere in this issue is a copy of a recap of the objectives of the organization as written bu Dale Horn. Unfortunately time has taken its toll, letters were not sent to dealers, little subsequent interest has been evidenced, and the idea is in jeopardy. I suggest a number of potential ideas if you as a dealer are interested:

- 1. Call or write Steve Patterson, Fred Gross, and Dale Horn, and express your interest.
- 2. David Kacela is independently attempting to create a software exchange mechanism. Let him know you are interested.
- 3. Use your AMUS membership. If you have something vou-are willing to market through dealers, let us<br>know. We will publish it and get it in our cross We will publish it and get it in our cross reference file.
- 4. All,of the above.
- 5. None of the above, but don't call me for information.

One of the goals of NtUS is to make sure that new owners of an Alpha Micro don't need to spend as much time as we did to learn how to use it. Some of the things that have occured are: Four days of seminars at the 3rd West Coast Computer Faire. Two day Seminars being held in Boulder. Answering almost any questions coming to us by telephone. There will be training classes at the 4th Nest Coast CQmputer Faire, Boulder seminars will continue, Scott Brimm of Las Vegas has considered starting some seminars.<br>Duane Cowgill of Alta Dena, California has done some Drivate training, Many dealers are providing cood training and we will continue to publish whatever seems appropriate. We hope that our experience in Boulder will make us knowledgeable enough about what needs to be taught so that we can bring that training to you.

Steve Patterson may be reached at 1280 28th St., Boulder,  $Co. 80303.$  Dale Horn's address is 4059 Rosevelt Way NE, Seattle, Wash. 98105 We couldn't find Fred Gross' address at press time, but a call to Sharon will get it.

Jim Taylor

If you have software or hardware that applies to the Alpha Micro, or know of a dealer or software house creating Alpha Micro products, please let us know and send a copy of information about the product or service in reproducable form, and we will include it in the newsletter and place it on our cross reference list.

Please return the questionaire that was in the last newsletter. We can only report on the use and availability of the Alpha Micro computer if we have the information from you folks out there.

4.1 will be released in April. It will contain fixes to known problems. a new print spooler, with lots of options, and an announcement of two manuals; a new manual, and an Assembly Language manual.<br>come with 4.1, but should be ready before obtained by request. and an announcement of two manuals; a new AMOS operator's Fortran will not come with 4.1, but should be ready before 4.2 and may be

These items were sent to us from Lefford Lowden in his AH-100 user group newsletter. Lefford also has several patches for AMOS programs that makes them reuseable. If you enjoy twiddling with AMOS's innerds you might like to contact Lefford and join his user group. Twiddling might get you into trouble if you aren't careful since it's hard to second guess what Alpha Micro might do in the future that might produce interesting 'side effects' to changes, but if systems software is your passion, Lefford is the current voice for the Alpha Micro computer.

The following programs may be run in 4.0 without the user being logged in: ATTACH.PRG HELP.PRG LOG.PRG LOGOFF.PRG MEMORY.PRG PPN.PRG SET.PRG SYSTAT.PRG SYSTEM. PRG

In alphaBASIC the functions UCS and LCS will now correctly handle null strings without crashing the<br>system. However, when inserting file names and .<br>However, when inserting file names and directory devices, etc., these must be in upper case only. Curiously, the text of AlphaBASIC programs may be in upper or lower case characters -- even mixed without causing difficulties. Unfortunately, the case of the variables is important. It doesn't matter what case is used for the variables as long as the same case is used for all occurrences of the given variables. Consider the following code:

```
10 n = 120 FOR I = 1 to 50
30 N = N + 140 NEXT I 
50 PRINT n, N 
60 END
```
The values that are output are 1 and 50 rather than 51 and 51. Thus one concludes that n is not equal to N.

COMMENTARY ON SCNWLD.SYS: SCNWLD.SYS is a routine that is called for use by RENAME, DIR, COPY, ERASE, and DEL.<br>It is used to interpret the wild card file names. Since it must be obtained from the system disk each time one of those programs is called (even though there may be no wild file names to handle), I would suggest that you might want to make it part of the system via a SYSTEM command in SYSTEM.INI. This will produce a Ittle faster response from these commands as the FETCH won't have to go to the system disk.

THE FOURTH WEST COAST COMPUTER FAIRE will be held on May 11,12 & 13. The Alpha Micro Users Society will again be sponsoring traiining sessions and special seminars at the<br>Faire. We are reserving two rooms in the convention hall We are reserving two rooms in the convention hall for two concurrent training sessions which will be held on Friday, May 11th. Bob Currier from Alpha Micro will conduct an "advanced" class for you experts who want to go into "advanced" class for you experts who want to go into detail about Alpha Micro software. Steve Elliott and Jim Taylor will conduct another "novice only" class covering SYSTEM.INI, memory management, file formats, and some on BASIC. To help cover the expenses, there will be a \$35 charge for the ond day traiining sessions.

There will be a general members meeting on Saturday evening at 6 PM in one of the regularly scheduled convention meeting rooms. The agenda will include reports from committees and nominations for officers and the Board of Directors. Voting will be done through a ballot in the newsletter following the meeting. If you have an item that

you would like to haveon the agenda, please contact Sharon.<br>Bob Hitchcock and Dick Wilcox also plan to be in Bob Hitchcock and Dick Wilcox also plan to attendance.

Plans are also under way for a dealers meeting on Saturday.

Alpha Accounting Package 1.1. Dalton Williams reports that the CALWTH program (calculation of withholding taxes) in the Payroll system erroneously reads the weekly rates in where the semi-weekly and monthly rates are supposed to go.

Dick Leach reports two no-nos which cause the system to go away or perform some unpredictable act of prestidigitation: Using the IF THEN statement interactively can be done in  $BASIC, but if a$  logically false comparison exists, the program counter will move to the next line and execute it<br>and that could be just about anything. Loading zero and that could be just about anything. Loading zero records into a sort is a sure-fire way to crash AMOS too.

We know that some of you have been waiting forever for We know that some of you have been waiting forever for<br>those floppys, ans we are trying to get them done as soom as possible, but sometimes our resources just aren't cooperating. Patience. We are trying.

1-800-562-7775 206-632-5080

**I A** T SYSTEMS, INC.

4059 Roosevelt Way N.E. Seattle, Washington 98105

Attention: Alpha Micro O.E.M. or Dealer

In November of 1978 the Alpha Micro Dealers Association was formed. The name of the Association is: AMDEAL, Inc.

AMDEAL has the following goals:

- A. AMDEAL, Inc. as an association of Alpha Micro's "official" OEM's and dealers.
- B. To act as a unified support group to Alpha Micro in OEM/dealer matters.
- C. To further an "official" unified AMDEAL OEM/dealer profile in matters of:
	- 1. OEM/dealer operation and ethics
	- 2. Marketing and Promotion
	- 3. Technical Training and Support
	- 4. Software cross licensing and documentation
	- 5. Warranties and legal aspects of software/hardware
- D. To act as a "clearing house" of requests directed to Alpha Micro with the purpose of supplying a unified "want list" to Alpha Micro with follow-up.

E. To re1av to AM unusual situations in the field, after researching same, to AM, in the areas of software, hardware and "end user" problems.

- F. To act as either an indermidiary between AMOS and AM or in conjuction with AMOS.
- G. To supply an umbrella of support to OEM/dealers in the areas of:<br>l.
	- 1. Insurance coverages (business and health)
	- 2. Litigation (Via: class action)
	- 3. Back-up when illness strikes a "one-man" dealer
	- 4. A possible national maintenance contract
	- 5. Vendor negotiations
- H. Supply seminars and video cassettes in:
	- 1. Marketing
	- 2. Technical service
	- 3. Manuals and documentation
	- 4. "So you're a new dealer" seminar
	- 5. Installation
	- 6. Maintenance

If you wish to join AMDEAL please do the following:

- Send (on your letterhead)
- A. Your AM original CPU number<br>B. Your officers names
- Your officers names
- C. Your "type" of OEM or dealership:
	- 1. Retail "store"
		- 2. Systems house

**STAY**, the healthcare people...

3. Business equipment (cash registers, etc) 4. Other (specify)

- D. Your preference on the first seminar you wish to attend (or have a cassette of)
- E. Enclose a check for \$25.00 (made out to AMDEAL, Inc.)<br>This is for registration! The annual dues will be billed to you later. Annual dues are to be set by the Executive Committee of AMDEAL. (fellow dealers)

If you have any questions, call me at (206) 632-5080 or drop me a note.

Thanking you in advance,

Dale ofform

Dale T. Horn President AMDEAL, Inc.

CC: Jim Taylor, President AMUS

### STAT, the healthcare people... 6

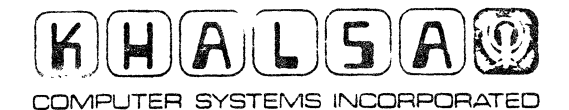

 $\frac{3}{2}$ š **KAN** 

 $\cdot$ 

 $\ddot{z}$ 

÷

в⁄тЕ are

n Sat Nam Kanta Punun Nin Bilao Nin Vge Anal Moont Aluni Sai Bhang Gun Peasao. Jan Ac Sach Jugab Sach Hgei Sach Nanak Hosi I 500 SOUTH LAKE AVENuE. PASADENA. CAUFORNIA 91101 TELEPHONE (213) 694-3311 AMOS SUGGESTIONS (Version 4.0)  $3/2/79$ (1) Documentation in general --- looks good, huh gang? With the Version 4.0 release, it appears that we may now claim that a complete set of AM-100 software documentation consists of (a) The colored & bound manuals (6) (b) The Version 4.0 update packet (about 1" thick) Some minor exceptions to this ideal still exist; those which have thus far come to my attention are as follows : (a) MAP.PRG --- documentation obsolete & not replaced The switch options (/FSBMURH) described in the AMOS manual under MAP.PRG are no longer available, and only tend to obstruct the normal MAP output. (b) ISAM.PRG --- assembly language calling sequence manual This came out in Version 2.0, was revised *in* Version 3.0, and has been included *in* all sets of documentation since that time. It is not included in the Version 4.0 packet. (c) Converting to the AMS diskette format --- out of date This is the original Version 2.0 release unchanged. For the most part., the conversion procedure has been significantly simplified because of the overall improvements made in the AMOS system, and the document is dreadfully in need ot updating. (2) October' 4 --- remember that date ? October 4 of 1976 is the date given on the WD-16 manual. It is also the date given on the annoucement of Western Digital's latest landmark, the PASCAL Microengine (4 October 1978). (3) COpy --- make backup capabilities more obvious Many folks are quite surprised to find out that the COpy command can be easily used to make backups of entire disks. The sequence  $\frac{2}{3}$ is something like this : LOG 1,2 FORMAT 1 SYSACT DSK1: I Y E COPY DSK1:[]=DSKO: [] The pre-release documentation for the copy program (given out with the Alpha Accounting package) placed a description of this NIR EHAD NIR VAN ANAL MOCHT AJUNI SAI BRANG GUF PHASAD. JAF, AD SACH JUSAD SACH HEBI SACH 1

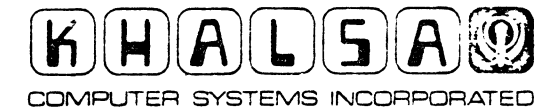

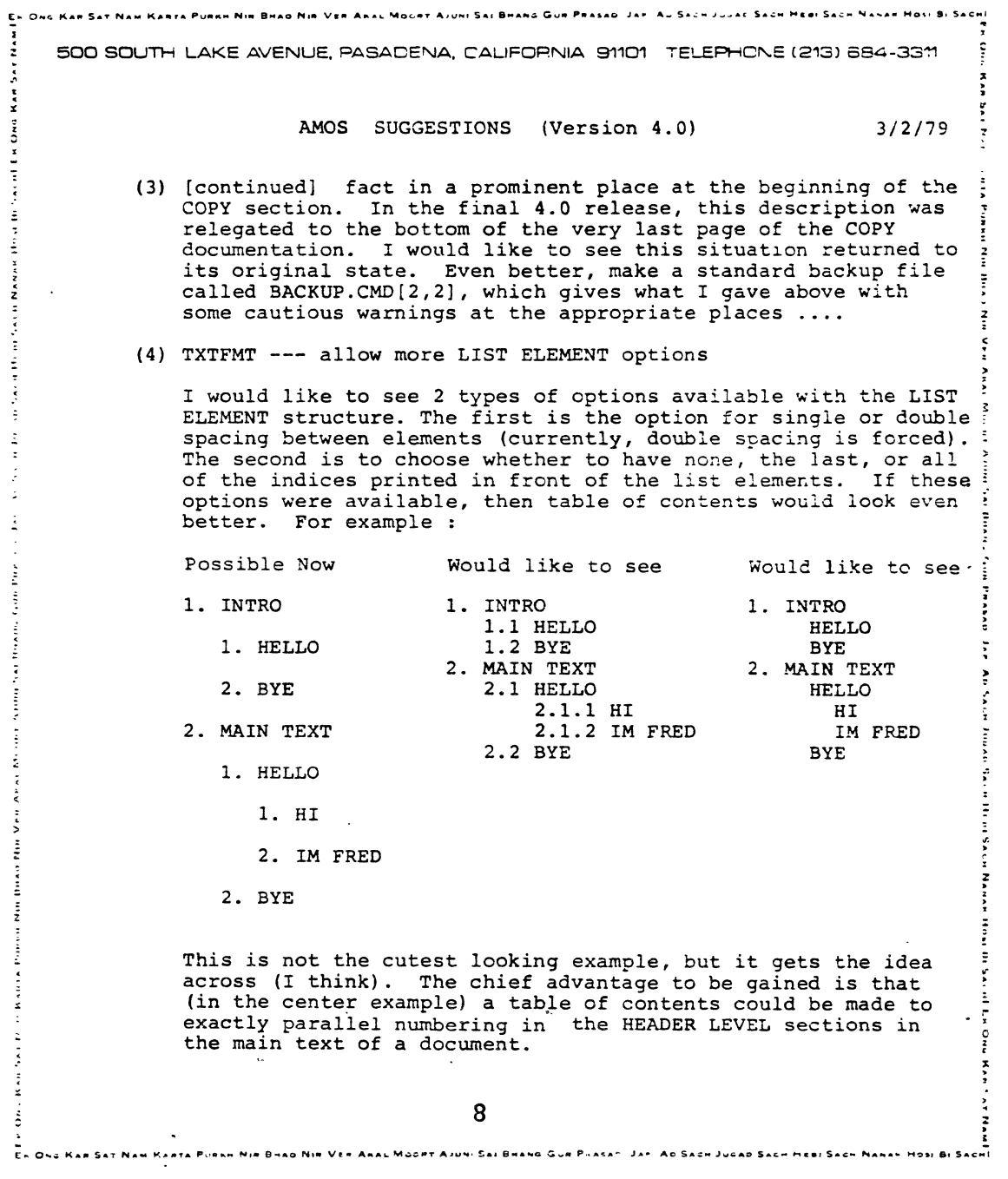

 $\left(\begin{matrix} 1 & 1 \\ 1 & 1 \\ 1 & 1 \end{matrix}\right)$ 

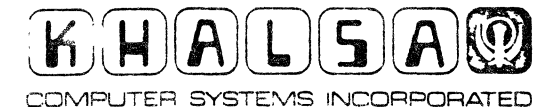

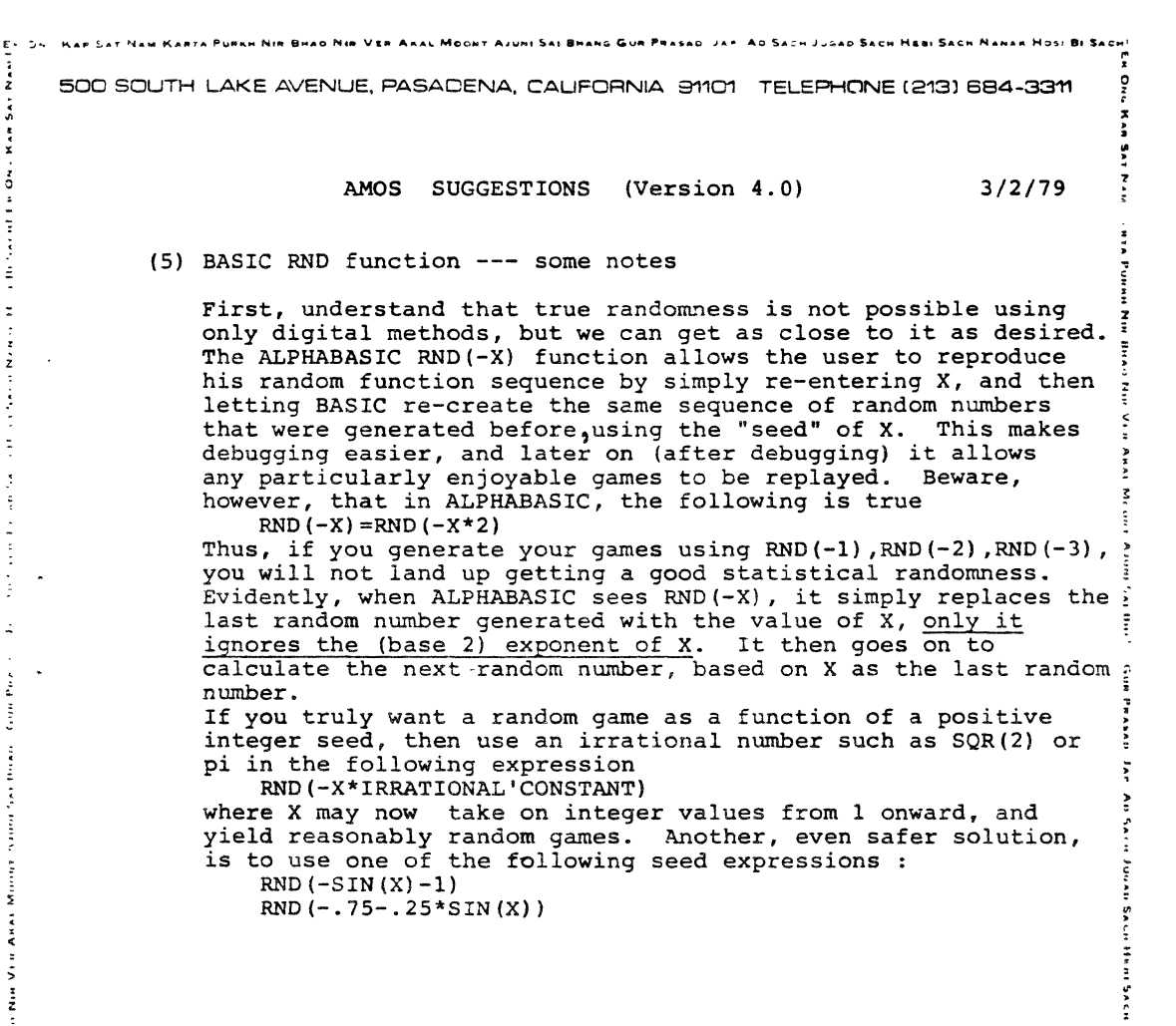

**BATE** செ

 $\frac{0}{2}$ 

9

ia Gun Prasan, Jar, An Sach Juaap Sach

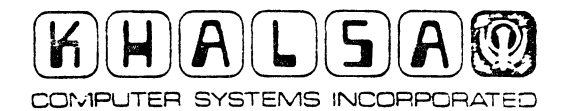

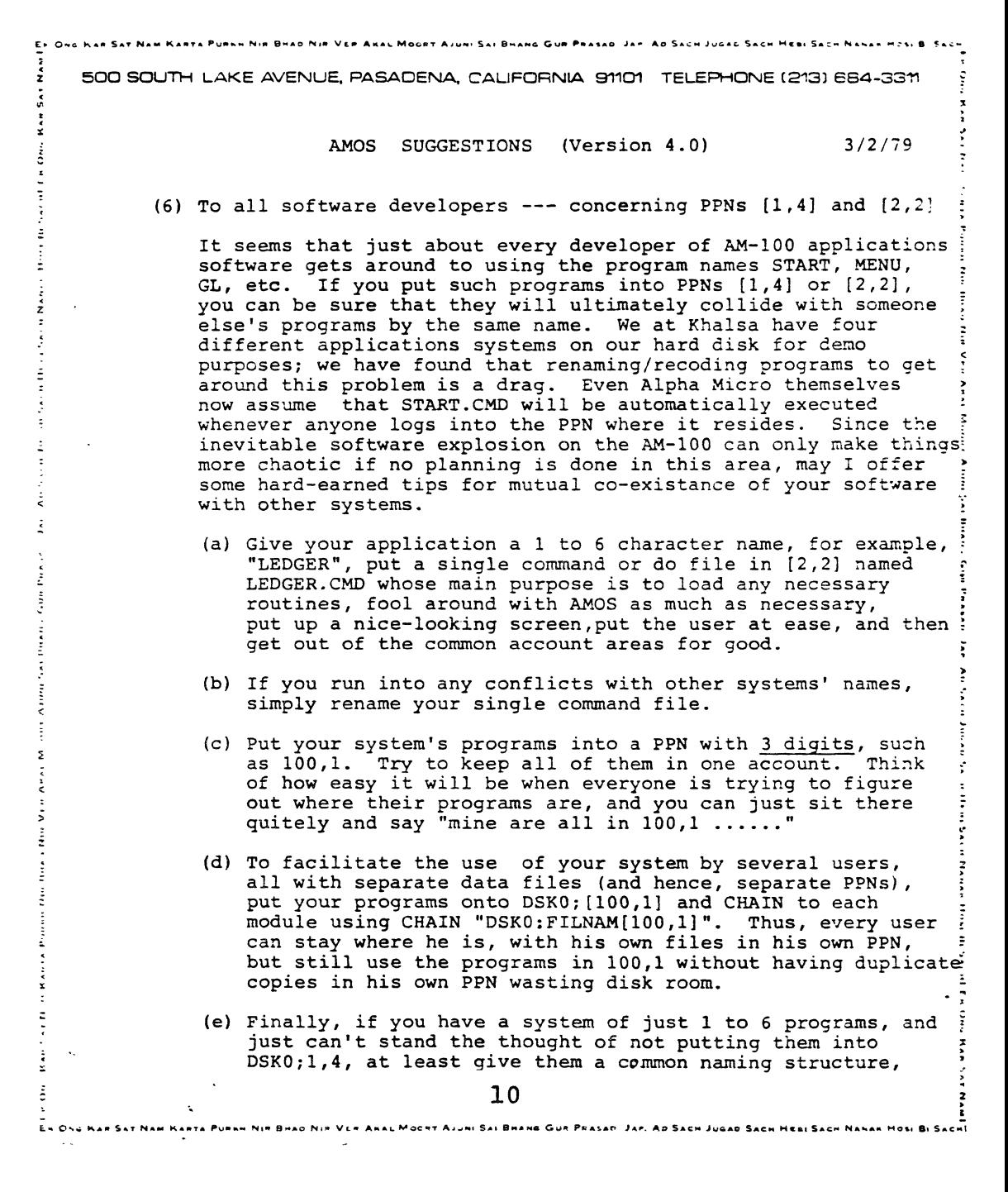

 $ATF$ ጉም

![](_page_11_Picture_0.jpeg)

 $\frac{1}{z}$ 

Į, RAN

set to their

Ė

š

 $\ddot{\phantom{0}}$ 

**Contractor** in the contractor

 $\bar{z}$ Ė  $\overline{z}$ 

ž.

 $\Delta$ 

ż  $\vdots$ 

**Abone San Hown** 

 $\vdots$ 

į

Vera Anni

Howan Nin

 $\ddot{\ddot{\cdot}}$ 

 $\frac{1}{2}$ ž

i<br>Kati

÷

ŧ ×

 $\ddot{\phantom{a}}$ -<br>En Ong Kae Sat Naw Kanta Puesh Nie Brao Nie Ver

![](_page_11_Picture_1.jpeg)

Ĩ

ł  $\sum_{i=1}^{n}$ 

Panaka

 $\ddot{ }$ è SALLN

inn r

č ť

£ I š

ストミンス

Ĩ

Ē ĭ

i  $\vec{r}$ Ŀ,  $\frac{9}{5}$ 

 $\ddot{\cdot}$ 

E- Ong Kan Sat Nam Kanta Punun Nin Bhao Nim Vee Akal Moont Ajumi Sal Bhang Gun Phasao, Jan. Ao Sach Jugao Sach Heei Sach Nanak Hosi Bi Sachl 500 SOUTH LAKE AVENUE, PASADENA, CALIFORNIA 91101 TELEPHONE (213) 684-3311  $\frac{0}{2}$ ž AMOS SUGGESTIONS (Version 4.0)  $3/2/79$  $\overline{z}$ (6) [continued] such as the following : LEDGER.SBR LEDGER.RUN LEDGER.HLP so that they can all be found or copied with a single command,  $\frac{2}{3}$ DIR LEDGER.\* ś or, at very worst, a double wildcard such as  $\frac{1}{2}$ DIR STAT\*.\* io M þ ł š

Anas Mocen Ajuni Sal Bhana Gue Prasan, Jan. Ao Sach Jugab Sach Hesi Sach Nanan Hesi

#### APPENDIX III --- LINK.BAS

LINK is a small (5-block) ALPHABASIC program which appends 1 or more erogram segments together, then compiles the resulting program. The observant reader will notice that LINK's primary objectives could just as easily be carried out by AMOS command files. However, there are several nice features about LINK which Justify its existance. I wrute LINK because I observed 3 things :

(1) ALPHABASIC's labels allow the user to create truly "portable" subroutines, that can be easily imbeded into other programs. Note: the user must still beware of duplicate variable names (variable names inside the subroutine versus variable-names outside the subroutine). This is because ALPHABASIC (life most BASICs) does not distinguish between locally & globally defined variables. If one could define a variable as local to a particular procedure, then this would not be a problem.

(2) ALFHABASIC's line numbers are only needed when using the BASIC/RUN program pair. When COMPILing programs directl. off disk, line numbers are not necessary if the program uses labels in all of its GOTO's, GOSUB's, etc. In fact, line numbers mar be duplicated, out of order, or missing entirely, and COMPIL will still compile correctly.

 $(3)$ Most large software systems will have some program segments/subroutines which are used by 2 or more of the Programs in that system. It is desirable to store such program segments separately on disk, and only concatenate them together at compilation time. This not only saves room on the disk, but greatly simplifies the process of making system changes.

Because line numbers are not important when COMPILing label-based ALPHABASIC programs directly off disk, it is possible to concatenate together many program segments, without having to worry about whether the line numbers will "collide". In fact, the programming purist will probable prefer to store all his program segments with no line numbers whatsoever ' The onl, drawback to this situation is that, with no line numbers in the source, code, the AMOS RUN package will not be able to report a line number if any fatal ennors occur during execution. If sounce code is availables I the program could be re-compiled with line numbers: if no source is available, there is no easy alternative.

 $\mathbf{r}$ 

 $12$ 

OPERATION OF THE LINK PROGRAM

To invoke the LINK program, type : **RIN I TNK** The LINK program will then ask for a program name, for example: FRED

LINE will then check to make sure that a FRED.BAS does not already exist. If it does, the program will exit. The user is asked whether or not be wishes to keep the FRED. BAS file which will be created by the LINK program. If not, FRED, BAS will deleted after compilation (see below). LINK then looks for FRED.RUN: if found, FRED.RUN is deleted. Next, LINK looks for a file called FRED.LNK. If this ".LNK" file does not exist, the program will ant. Otherwise, LINK opens FRED. LNK and expects it to contain a list of erogram segments. For example, suppose that FRED.LNK contained the following:

> FRED1.BAS FRED2.BAS OPEN. SUB **INPUT. SUB** END. BAS

LINE would create the new file FRED.BAS, and then successively coey into it the contents of each of the above files, in the order given above. This is eauivalent to evecuting the command :

APPEND FRED.BAS=FRED1.BAS, FRED2.BAS, DATE.SUB, INPUT.SUB, END.BAS

at AMOS monitor level. Any legitimate AMOS filename may appear in a .LNM. file: in practice, I have settled into a naming scheme where all shared subnoutines are siven .SUB extensions, and all (unshared) main prosram segments have .BAS extensions (the single exception is END.BAS, which contains one CHAIN statement and one END statement). As each program segment is appended to FRED. BAS, its name is displayed, as well as its size in lines and bytes. If any of the files in FRED.LNK is not founds an enter message is displayed by the LINK program. After the concatenation process is commleted, LINK then chains to its own internally-stored command file which does the following:

ERASE FRED. RUN COMPIL FRED. BAS and finally, if the user chose to do so, ERASE FFED. BAS

 $13$ 

.<br>Dio ' clemebasic concatenating, compiling program DC EO 2040 REM ...... STRING DEFINITIONS MAF1 PAGE .F.6.63 ! # OF LINES PER "PAGE" DOEO -2040 MAP! PNAME\$  $.5.6$ 2070. MAP1 LDATA\$, \$,100 2080 MAP1 SEGMENT\$, S, 10 2090 -MAP1 COMDS  $5.5.100$  $1100$ MAP1 NOYES\$, S, 1 MAP1 TITLE1\$, \$,80, "------------------ ---- ---- ---- <del>---- ----</del> -----<sup>4</sup>  $7110$ 2120. MAP1 TITLE2\$ ,5,80,"-FILENAME- -STATUS- FILE PAGES BLOX LINES BYTES" MAP1 BS24\$ , S, 40, "" 2120 MAP1 BS16\$, \$40, ""  $2140$  $2150.$ I160 REM ...... CONSTRUCT SPACES  $2170 -$ FOR I=1 TO 16 : BB16\$=BS16\$+CHR(8) : NEXT I 21.80 FOR I=1 TO 24 : BS24\$=BS24\$+CHR(8) : NEXT I Princip INCR=10 : AFTER EACH INCR LINES SCREEN IS UPDATED 2236 2210 REM ...... 2220.  $FQIVT TAR(-1,0)$ : 2230. INPUT "ENTER NAME OF PROGRAM (1-6 CHARACTERS) : ", PNAME\$  $2.14$ C LOOKUP PNAME\$+".BAS", THERE 1250 -IF(THERE ID O) THEN ? "ERROR---"; PNAME\$; ".BAS EXISTS" : GO TO END E23o i LOOKUP PNAME\$+".LNK", THERE  $2270$ IF(THERE=0) THEN PRINT "ERROR---"; PNAME\$; ".LNK NOT FOUND" : GO TO END 2120 NOVER\$="Y" 2290 -PRINT "DELETE ": PNAME\$: ".BAS ? (YY' OR 'N' OR DEFAULT Y') : ": הר≂⊤ INPUT "" NOYESS 2310 1020 REM ...... OFEN FILES 2330 OPEN #1, PNAME\$+".2AS", OUTPUT 2240 CPEN #2, PNAME\$+".LNF", INPUT 1150 FRINT "NOW CONCATENATING PROGRAM SEGMENT FILES FOR "; PNAME\$+".EAS" 1560 PRINT " ": TITLE1\$ PRINT " 2370. "; TITLE2\$  $"$ : TITLE1\$  $\ensuremath{\mathsf{FRINT}}{}^{-n}$ 2380-2396. TLINES=0 2400 TBYTES=0 1410 TFILES=0 1426 2430 NEXT COMMAND:  $-440 -$ INPUT #2, SEGMENT\$ 2450. IF(EGF(2)=1) THEN GO TO END COMMANDS IF(SEGMENT \*= "") THEN GO TO NEXT 'COMMAND 2460  $2470 -$ TEILES=TEILES+1 1480 AFILE\$=RIGHT\$(" #"+STR\$(TFILES),3)  $-490$ FRINT USING " \.......\ INPUTING \.\", SEGMENT\$, AFILE\$: IFCO. LOONUP SEGMENT #, THERE  $2510$ IF(THERE=0) THEN PRINT BS16\$; " NOTFOUND" : GO TO NEXT COMMAND 0525 OPEN #3, SEGMENT\$, INPUT 253a NLINES=0 1540 NBYTES=0 255C 2500 TO LOOP: の気でのこ INPUT LINE #3, LDATA\$ DEEL IF(EOF(3)=1) THEN GO TO ENDIFILE  $550$ NUMBER-NUMBER-1 0682 NRYTES=NBYTES+LEN(LDATA\$)+2  $21.19$ PRINT #1, LDATA\$  $2.20$ IF (NUINES/INCR IN INTINUINES/INCR) > THEN GO TO IS LOOP

```
nich n
       THE AGES = INTI ( WLINES-1) (PAGE IN + 1
2.440.NELOCHS=INT( 'NEVTES-1)/510 ) + 1
       FRINT HEING " ##### #### ##### #####", NPAGES, NBLOCKS, NLINES, NBYTES;
LUMO -
2660
       PRINT BS24$;
2670
       GO TO 10/LOOP
1680
CARO ENDIFILE:
2700 -NPAGES=INT( (NLINES-1)/PAGE ) + 1
2710
       NBLOC: S=INT( (NBYTES-1)/510 ) + 1
2729.
       FRINT BS16#:
ezso i
                       \setminus \ldots \ldots \setminus \setminus \setminus \setminus \cdot "FINISHED", AFILE$;
       PRINT USING "
2740-
       PRINT USING " ##### #### ##### #####", NPAGES, NBLOCKS, NLINES, NBYTES
nde S
       TL INFS=TL INFS+NL INES
2760-
       TBYTES=TBYTES+NBYTES
2770.CLOSE #3
т.<br>Родени
       30 TO NEXT COMMAND
Erro
1800 EMP COMMANDS:
      PRINT " "; TITLE1$
2310
ISID.
       PRINT USING " \.......\ FINISHED ALL", PNAME$+".BAS";
       TRAGES=INT( (TLINES-1)/PAGE ) + 1
2330
2840
       TBLOCKS=INT( (TBYTES-1)/510 ) + 1
1850-
       PRINT USING " ##### #### ##### #####", TPAGES, TBLOCKS, TLINES- TBYTES
2840-
       FRINT "ICONCATENATION FINISHED3"
DRTO-
       CLOSE #2
2880.
       CLOSE = 412990.
2900 REM ......
7210 -CRI FS=CHR (13) +CHP (10)
2920
       COMD$="DSMO:TIME.PRGE1,41" + CRLF$ + ":T" + CRLF$
       COMD$=COMD$ + "ERASE "+PNAME$+", RUN" + CRLF$
2930
       COMD$=COMD$ + "COMPIL "+PNAME$+", BAS" + CRLF$
\simeq 940
       IF(NOYES$ IN "N") THEN COMD$=COMD$ + "ERASE "+PNAME$+".2AS" + CRLF$
2950
2960
       CHAIN COMD$
2970
2980
2990 END:
SCOO END
```
F.

```
15
```
![](_page_16_Picture_0.jpeg)

COMPUTER SYSTEMS INCORPORATED

 $\ddot{\phantom{1}}$ 

 $\pmb{\delta}$ 

![](_page_16_Picture_187.jpeg)

 $\mathcal{L}_{\mathcal{A}}(\mathbf{x})$  . The constraints and  $\mathcal{L}_{\mathcal{A}}(\mathbf{x})$  , we see that  $\mathcal{L}_{\mathcal{A}}(\mathbf{x})$ 

e<sub>r</sub><br>Bur

![](_page_17_Picture_0.jpeg)

and a final

 $\ddot{z}$ Ė

 $\frac{z}{z}$ Š ŧ  $\frac{1}{3}$  $\cdot$ ŧ  $\frac{1}{2}$  $\lambda_{\rm{max}}$  for  $\lambda_{\rm{max}}$  $\ddot{\phantom{1}}$  $\overline{z}$ 

 $\overline{a}$  $\overline{a}$ 

÷,  $\dot{\tilde{z}}$ 

ł Ě ŧ İ ź.  $\ddot{\cdot}$  $\ddot{\mathbf{r}}$  $\frac{1}{2}$  $\frac{1}{2}$ 

 $\frac{1}{4}$ 

 $\frac{BME}{BOP}$ 

![](_page_17_Picture_89.jpeg)

 $\frac{1}{2}$ 17

![](_page_18_Picture_0.jpeg)

Es Ong har Sat Nam Kanta Puenn Nie Brao Nie Vle Anal Mocht Aiuni Sal Branc Gur Peasau var A. . 274 Jusab Sach Hem Sach Nahan Hosi  $\cdot$ 500 SOUTH LAKE AVENUE, PASADENA, CALIFORNIA 91101 TELEPHONE (213) 684-3311 Ř  $3/2/79$ AMOS BUGS (Version 4.0) j (9) TIME --- 12 o'clock not input correctly Any time input of the form TIME 12:mm AM/PM will go in advanced by 12 hours beyond what it should be. The correct logic for the TIME inputs is as follows : input : HOUR, MINUTE, AMPM j. , null or "AM" or "PM" range  $: 0-23$  ,  $0-59$  $\ddot{ }$ , null  $default: 0$  $\cdot$  0 After input, the following processing should be done : IF (HOUR=12 AND AMPM#null) THEN HOUR=0 IF (AMPM="PM") THEN HOUR=HOUR+12 IF (HOUR  $>$  23 ) THEN give error message As currectly implemented, the first of the 3 IFs given above is now missing in the TIME program. The output from the above logic is an HOUR: MINUTE pair in 24-hour clock format (in the range 00:00 to 23:59). (10) Command files --- if last line is : K, it is ignored Create the following trivial command file :  $: S$  $: K$ And call it BOB.CMD. It should execute as follows : .BOB crlf  $cr$ If However, it is now executing as follows :  $\overline{z}$ .BOB crlf This is especially annoying when using the :P and :K in a ÷ partial keyboard input, because an extraneous monitor "." shows up on the screen.  $(11)$  DIR --- old bug The output from the 2 commands DIR MEM: DIR RES: is still incorrect. They both give program sizes that are 10. bytes too large. —<br>En Cha Kae Sat Naw haeta Puenk Nie Bhao Nie Vim Anas Mc. Pt Aruni Sar Bhang Gur P. acan. Jir. An Sach Jugan Sach New Sach Nanan Mosi Bi Sach

**PVTF**  $\mathbf{H}$ 

![](_page_19_Picture_0.jpeg)

÷

orthas  $\alpha$  and  $\alpha$ 

š

![](_page_19_Picture_1.jpeg)

. Moort Ajuni Sai Bhang Gum Phasac, Jan, Ap Sach Jugab Sach Hi ~ o 500 SOUTH LAKE AVENUE, PASADENA, CALIFORNIA 91101 TELEPHONE (213) 684-33"l1 · · : •<br>•<br>• ~ AMOS BUGS (Version 4.0) 3/2/79 (12) DUMP --- a variety of notes and mini-bugs If any of you AMUS readers out there haven't tried DUMP, please do. It is most helpful at times. (a) DUMP BITMAP --- hard to follow Please add octal or hex addresses to the left of each 64-bit dump line on the screen. This command is very handy for seeing how "unpacked" your disk *is* getting to be. (b) DUMP RECORD --- be careful when hex is set If you have set hex and plan to DUMP records (disk blocks) whose hex addresses begin with hex digits A thru F, be sure that you put a zero in front of any such addresses that " . , may be mistaken for device names. For example<br>DUMP BITMAP A98 DSK0: works ok DUMP BITMAP A98 DSKO: works<br>DUMP BITMAP A98 A99 DSKO: fails DUMP BITMAP A98 A99 DSKO: fails<br>DUMP BITMAP A98 0A99 DSKO: works ok DUMP BITMAP A98 0A99 DSKO: (c) DUMP DIRECTORY --- deleted directory entries look funny Files that have been ERASEd may still occupy room in the user's directory. These will be characterized by the presence of the 3 characters ":80" in place of the previous first 3 letters in the original filename. Do a directory DUMP and see. (d) DUMP FILNAM.EXT --- fails for random files I think this command should be revised to handle random files as well as sequential files. As of now, an attempt  $to$ DUMP a random file results in a "FILE TYPE MISMATCH" error.  $(e)$  DUMP  $1$  --- try it ! This causes the user's terminal to go into an unstoppable dump of semi-pure garbage. Only re-booting the system will stop it. Other user's are not crashed, however.  $(13)$  BASORT  $---$  careful !  $\sum_{i=1}^{n}$ Bryce Jackson of Thousand Oaks reports that BASORTing a random , file (small enough to fit into memory) will cause the loss of exactly  $0$  or 1 blocks (512 bytes) of data from the file. Thus, it "sometimes loses a block". This problem has been acknowledged by Alpha Micro. On files requiring a polysort/merge sort, extra null records are being inserted into the file. I myself can report that the monitor level SORT appears to work ok; both bugs reported in buglist **18** about SORT are gone. **19** :: · • - **E\_ 0 ..... " ... S"'T ""' ... k .... T .. p, ,. .... N,. s ..... .;J Nil' \! .... A ...... MQ- -T** ,..~ **."" SA ..... IIIIG G",,., p .. " •• 11)** *,J",.* **Ao 5 • .: .. J\,t;;'AD SAC" H ••• S"CH** N"'h ... -H~.r **e· Sac ..**  -**1** 

![](_page_20_Picture_0.jpeg)

![](_page_20_Picture_243.jpeg)

 $\frac{8\pi}{8}$ 

## SUNNY COMPUTER SYSTEMS, INC.

UNIVERSITY SHOPPING CENTER 1238A SOUTH DIXIE HIGHWAY - CORAI. C ~BLES. FLORIDA 33146 - (305) 661-6042

February I, 1979

#### Buglist 4.0

I. While· you are using VUE on a file containing one or more upper case E'sl

- 1. Get into command mode.
- 2. > SEARCHFOLD SFALSE }
- $3.$  >FOLD $\frac{1}{2}$ FOLD $\frac{1}{2}$
- 4. PRUE ) cnter upper case letter
- 5. ?e ) enter lower case letter

6. Enter a Y for any or all occurences of "E".

Problem: only upper case E is placed into the file. The problem is more general in that no lower case letters can be placed in a file using REPLACE.

II. The same problem occurs using GLOBAL.

III. Prepare an INI.VUE file the last line of which is blank.

- 1) .VUEP filename  $\lambda$  ; use an existing, valid filename with extension.
- 2) Get into command mode. ; esc.
- 3)  $\lambda$   $\lambda$ quit using VUE.
- 4)  $IVUEffilename$   $\lambda$ : same filename plus extension as above.

Problem: system will crash.

Solution: remove blank line from INI.VUE. It is my opinion that many users will use VUE to create an INI. VUE file. When using VUE in insert mode, most users will hit . on their last line of text. This will create a last-lineblank condition unless a control Z is then entered.

IV. The search argument string when using SEARCH, REPLACE or GLOBAL in VUE will ignore leading and trailing blanks. Example:<br>file contains dogbBoyAB file contains

- 1) Get into command mode of VUE
- $2)$   $>$ s $\frac{1}{2}$  $\frac{1}{2}$  $\frac{1}{2}$
- 3) ctrl  $x$  inext match

Problem: the cursor will incorrectly be positioned over the

second occurence of  $B$ . There is no second occurence of  $\beta B$ .

## SUNNY COMPUTER SYSTEMS, INC.

UNIVERSITY S'~OPPING CENTER· 1238A SOUTH DIXIE HIGHWAY· CORAL GABLES. FLORIDA 33146· (3C5l 661-6042

page 2 of 2

J.

Buglist 4.0 (cont'd.)

 $V.$  . LOG<sub>b</sub> $1.2$ ).  $.SYSACTWDSK1: \lambda$  $*$ A $*$ 69,69  $\lambda$ PASSWORD }  $E$ .  $\lambda$ • DSKANA\6DSKll/L , use a scratch disk <sup>I</sup>non octal number

Problem: Results are unpredictable. The directories are .' sometimes clobbered. A new PPN 0,6 is sometimes added.

Solution: Make sure that only valid octal numbers are entered i.e.,  $\emptyset$  to 377.

Underlined text is entered by the user. "b" is a blank. Comments follow a ";". ")" is a carriage return.  $\mathbf{r} = \mathbf{r}$ 

k.

 $\sim$ 

![](_page_23_Picture_0.jpeg)

Ė

K of

å

 $\mathbf{r}$  .  $\mathbf{o}$ 

![](_page_23_Picture_1.jpeg)

Kanta Punkin Nin Bhao Nin VLR Anal Mucht Aconi Sai Bhasc Gun Peacon, Jan. An. 500 SOUTH LAKE AVENUE, PASADENA, CALIFORNIA 91101 TELEPHONE (213) 684-3311 **NOTES** ON DATE CONVERSIONS  $(1)$  Gregorian dates  $(Y, M, D)$ . This system has achieved almost-worldwide usage. Exception: the Modified Gregorian Calendar of the Greek Orthodox Church in Albania will differ from Gregorian in a couple of centuries from now. (2) Day of year (Y, DOY). This system has achieved popularity among the militiary and business programmers, and is commonly known among them as the so-called "Julian date", which is a mis-nomer on two accounts, first, because it is still Gregorian (not Julian) calendar in origin, & secondly, because the original "Julian Date" (see below) has been in use at least 200 years longer than this system. The year (Y) is taken to be the same as the Gregorian Year value, and the "Julian Date" or day-of-year (DOY) is 1 for Jan 1, running through to 365 (or 366) for Dec 31. The advantages of this system are several. (a) no monthly irregularities (b) it maintains a basic similiarity with the calendar (c) for year-based accounting intervals, it is perfect Unfortunately, the day of the week is not any more easily determined than with the Gregorian Calendar system (Y, M, D). (3) Julian Date (JD). This system, although not related directly to the Julian calendar, is not misnomered, as it is named after Julian Schalager, the inventor's father. This system is used by scientists (especially astronomers) and chronologers. It is defined as follows: JD = the number of solar days (and any fraction) since Greenwich noon of the last mutual concurrence of the 4-year leap year cycle, the 7-year "solar" cycle, the 19-year Metonic cycle  $(235$  lunations = 19 years  $\pm$  2 hours), and the 15-year indiction cycle (Roman taxation interval). = 0 at BC 4713 January 1, 12:00 GMT = n at exactly n days after that time =  $2415020.50000$  at AD 1900 January 01, 00:00 GMT = 2415021.00000 at AD 1900 January 01, 12:00 GMT = 2444240.00000 at AD 1980 January 01, 12:00 GMT The advantages of this system should be obvious, especially when determining the day of the week, and the number of days between any two dates. For historians, the starting point (4713 BC) is handy because it predates virtually all events known to the exact day, hence, all historical dates are positive Julian Dates.

23

U SALDHANG GUR PRASAD JAP.

![](_page_24_Picture_0.jpeg)

 $\ddot{\cdot}$ ~

> .<br>ร<br>ว ,

.,

~ ~  $\ddot{ }$ 

~ · :<br>:<br>:<br>: ;<br>;<br>; " *-*<br>" -<br>E  $\ddot{\mathbf{r}}$  $\frac{1}{2}$ **ko. Sacin Jucao. Sacin Hesi Sacin Nanan Hesi Bi** Sacin<sub>.</sub> . 500 Kap Sat Nap Kapta Pupar Nip Brad Nip Ver Asel Modat Austristi Brase Gup Peasad Jar. 40 Sach Julio Sach Medisch Nassa Hell P<br>|-<br>|- 500 SOUTH LAKE AVENUE, PASADENA, CALIFORNIA 91101 TELEPHONE (213) 684-3311 (4) Calculating JD from Y,M,D. This may seem formidable. However, I maintain that, in order to calculate the day *of* the week, a program effectively calculates the Julian date anyway (or a close "relative" of it). The simplest method I have seen for this calculation is as follows : (a) Start with Y,M,D (b) IF  $(M=1 \text{ or } N=2)$  THEN LET  $M=M+10$  & LET Y=Y-1 ELSE LET  $M=M-2$ (i.e., consider March thru December as the 1st thru 10th months, and consider January & February as the 11th & 12th months of the previous year. Historically, this is how things used to be; "Dec"ember was the "tenth" ember, and so forth.) (c) JD = INT(Y\*1461/4) + INT(M\*367/12) + D + 1721074 Simple, huh? For practicality's sake, I have confined myself to the  $\frac{1}{3}$ range 1900-MAR-01 to 2100-FEB-28 in the above expression. Also notice; that the above expressions always give an integer for JD (the value of JD at Greenwich Noon). The completely general expression for JD is as follows: of JD at Greenwich Noon). The completely general expression for JD (d)  $JD = INT(Y*1461/4) + INT(M*367/12) + D + 1721087$ *+ (h-12)/24* + m/1440 + *5/36400*   $+ 2 - INT(INT(Y/100+1)*3/4)$ (where h:m:s is GMT) (for Gregorian dates) where the last line is to be included in the calculation if the Gregorian Calendar Y, N, D are begun with (in (a)), and excluded if the Julian Calendar Y, M, D are used, chiefly for dates before 1582 AD. Note that the above expressions will fail for BC dates  $(Y < 0)$  if the INT function is a simple "chop" function, rather than the "alwaysround-down" function. Calculating the day of the week from JD. Trivial. Divide JD by 7; the remainder will be 0 for Monday, 6 for Sunday. If a non-integer JD is used, round to the nearest integer before dividing by 7. The GMT convention will also have to be accounted for, if observed. (6) Calculating DOY from JD. Also trivial. Use following  $DOY = (JD of Y, M, D) - (JD of Y, 1, 0)$ 

 $\left(\begin{array}{c}\n\text{Br} \\
\text{HUP}\n\end{array}\right)$ 

![](_page_25_Picture_0.jpeg)

**PATE** ÄФ

![](_page_25_Picture_2.jpeg)

The following programs are available through the Byte Shop of Reno. At press time, we had no prices, but you may contact Chuck Growdon at 4104 Kiltzke Lane, Reno, Nevada 89502. (702) 826-8080. Chuck promised to send more information about these and other programs developed by the Byte Shop of Reno for the next Newsletter.

BASIC language:

CMPALL Allows 'wild card' compilation of basic programs.

- IF A conditional statement processor which allows the user to control the flow of procedure files. An example: .RUN IF FILE ABC.BAS THEN COMFIL ABC The file ABC will be compiled only if it exists.
- MENU A generalized menu system which allows selection of programs to be run. The menu can be easily edited when new functions are to be added.
- RENUM A program which will renumber a basic program. The renumbering can take place on specific lines f desired.
- RESEQ A BASIC programs resequencer. Similar to RENUM, but allows imbedded line numbers.

BASIC subroutines:

- CRAIN Chain allows the user to chain to a command file directly by passing it a string of commands. This allows the user to pass arguments.
- CLINE Cline will fetch the command line into a string. This is very useful because it allows arguments to be passed to BASIC programs via the command line.
- COMBLK Comblk is a general common block routine which allows common blocks to be stored in memory when chaining to other programs. It is similar to the alphaMicro COMMON subroutine, but it allows any number and size of common blocks.
- DATCNV a generalized date conversion routine. It allows dates to be stored in just two bytes. DATCNV will check for date legality (i.e. 2/29/77 is illegal) and is valid through 6/5/2079.
- GETCH Gets a character irom the keyboard without the necessity of pressing return.
- PAUSE Allows the job to delay for a specified amount of time.
- PRTERR Prints an error message and waits for return from keyboard.
- PUTIN Allows the user to force characters into his own input string
- RENAME Allows renaming files inside of basic.
- RGETCH Allows real-time entry of characters from keyboard. Returns null ef no keys pressed, but returns a character when one has been entered.

Assembly language programs:

 $\label{eq:1} \mathcal{V}^{\dagger}_{\mathcal{V}} = \sup_{\mathcal{V}^{\dagger}_{\mathcal{V}}} \sum_{i=1}^{N} \sum_{j=1}^{N} \sum_{j=1}^{N} \sum_{j=1}^{N} \sum_{j=1}^{N} \sum_{j=1}^{N} \sum_{j=1}^{N} \sum_{j=1}^{N} \sum_{j=1}^{N} \sum_{j=1}^{N} \sum_{j=1}^{N} \sum_{j=1}^{N} \sum_{j=1}^{N} \sum_{j=1}^{N} \sum_{j=1}^{N} \sum_{j=1}^{N} \sum_{j=1}^{N} \sum_{j=$ 

net verdangen<br>Form !

 $\overline{a}$ 

- ALLOC Same as the ALLOCATE statement in basic, but entered in command mode.
- BASCNV Allows easy conversion between octal,hex. and decimal nos.
- EXIT Terminate a command file and print a message. Generally used with the IF program.
- GOTO Allows forward jumping in a command file. Very useful with the DO processor

Changes to existing programs:

LOGOFF will now delete any modules left in memory.

PRINT new options for auto file deletion, form-feed after print, and multiple spooler capibility have been added.

**Oysan** 

 $\widehat{P}$ 

**di**<br>D **--**

> $\boldsymbol{\widetilde{\Omega}}$ In

![](_page_27_Picture_14.jpeg)

E D I THE TM: A powertul editor for the Alpha Micro AM-100" computer<br>that is simple to use. Designed to facilitate entering and modifying text. data. and programs quickly and easily. Even beginners can learn. in an hour or less. to use EDITIT~ to prepare perfect letters. EDITIT" tolerates user "errors"; commands may be entered in flexible formats. When necessary. EDITIT" responds with complete and helpful error messages. In addition. a "Help" command is available to provide an explanation of any command. The command "Go" automatically submits all text files to the text formatters FORMIT'" or TXTFMT. all BASIC program files to the ALPHABASIC'" compiler and all assembly language program files to the MACRO assembler. An outstanding feature of EDITIT'" is the documentation. written and organized so that any user can understand it and use it immediately.

# EDITIT<sup>™</sup> Features:

- Thoroughly tested No known bugs
- Re-entrant and shareaple for simultaneous multi-user use under AMOS~
- $\times$  File length limited only by space available on disk
- $\times$  Line number oriented to permit exceptionally fast revision of long
- texts by reference to line number or unique character strings  $\cdot$  Any sequence of lines in any combination may be moved to a new location, copied to a different file. or displayed on the terminal with or without the line number or oretix
- *v* Can find and/or substitute specified cnaracter str,ngs over any portion of file once per line or at all occurrences per line with or without verification
- \0-' Any number *at* hnes may be deleted reolaced or mserted anywnere
- vilnternal line pointer keeps track or last line accessed permitting use of commands without reference to 'ine number
- $\times$  Automaticaily creates new files when needed
- \I Adclt1of"la; single line suoedl·or allows user to fine and posltLon characters at that point to dejete to a cnaracter, to delete to end of line, to replace cnaracters, to extend line, to display line, and to restore line to its pnor state.
- Special features make InsertIon and editing of BAS and MAC files especially easy.
- $v'$  Automatic submission of text and program files to the approprrate formatter or complier
- $\sqrt{2}$  Automatically creates a backup file ( $BAK$ ) containing last version
- " Can use any CRT or printing terminal and any penpheral dnve (floppy or hard) and can run in an AM-100" system with only 32K memory

ALPHABASIC, AM-100 and AMOS are trademarks of Alpha Micro Typeset by Communications Electronics' Ann Aroor. MIChigan

![](_page_28_Picture_17.jpeg)

SUPER EDITOR Only \$149. If purchased with FORMIT~ SAVE \$25.00

Only \$198.00 for both FORM/T" and EDIT/T"

![](_page_28_Picture_20.jpeg)

datalab. inc.

1221 Minglewood C Ann Arbor. Michigan 48103 U.S.A. Telephone. (313) 995-0663

#### FORMIT<sup>TM</sup> a A powerful text formatter for the Alpha Micro AM-100" computer. A companion program to EDITIT," FORMIT" is also easily used, learned, and remembered. Documentation is complete, cross referenced, summarized and fully indexed. FORMIT" clearly identifies errors, yet allows formatting to continue so the user can easily see the results of the error before printout. FORMIT includes right and left margin iustification, line positioning, line length, page length, page numbering, headers, centering, spacing and means for changing the appearance of paragraphs. Depending on the features in the terminal and printer being used and the availability of drivers, FORMlr supports both underlining and boldface, either separately or together. In addition, FORMlr can control carriage movements so that superscripts and subscripts can be printed. A unidirectional driver fer a wide range of printers, a bidirectional driver for the Qume Sprint 5 serial printer, and a bidirectional driver for the Qume Sprint Micro 3 printer through a parallel interface, are new available. Contact datalab inc. for other special requirements.

![](_page_29_Picture_1.jpeg)

# NEW! Powerful Text Formatter Only \$74.0 If purchased with EDITIT" SAVE \$25.00

Only \$198.00 for both FORMIT" and ED/TIT"

![](_page_29_Picture_4.jpeg)

#### **Features:** Fast, written completely in assembler

- Thoroughly tested No known ougs.
- $\nu$  Any portion of text may be left as entered, or automatically rearranged to place the maximum possible number of words In each hne
- *Complete control of line length, position of line, changes in left* margin, page length and spacing.
- $\nu$  Any portion of text may be justified to give straight nght margins.  $\sqrt{}$  Automatic recognition of new paragraphs and control of how
- paragraphs snould be printed (amount of indentation, line skip, etc.)  $\sqrt{2}$  Any character string may be printed in **boldface** it nply struck).
- and displayed on a CRT in dim mode.
- Any character string may be underlined by the printer and on a CRT screen,
- $\sqrt{2}$  Carnage control available to permit printing of nested subscripts and superscripts.
- $\sqrt{\lambda}$  Any character string may be centered, positioned at the extreme left, or positioned at extreme right - and vanably underlined and/or displayed in boldface.
- $\sqrt{ }$  Any character string may be used as header and positioned at the extreme right, extreme left, center of page, or at alternating sides of the pages - and be underlined and/or In boldface.
- $\sqrt{P}$ ages may be sequentially numbered automatically beginning with any selected number, and positioned at the top or bottom of pages, and at nght, center, left or alternating SIdes of a page,
- *v* Numbering may be In Arabic numerals or In upper or lower case Roman numerals.
- $\sqrt{2}$  Commands have commonly used default values (e.g. preset line length, etc.) If values are acceptable, the commands are not needed.
- $\sqrt{\text{EDITT}}$  may be used to enter text, and commands may be inserted later. A typical letter can be typed by inserting only three commands.  $[f -]$ ,  $[f]$  and  $[f -]$
- $\nu$  Results are automatically placed in a file with the extension of .LST. The latter in turn may be printed, viewed, edited, etc.
- $\sqrt{r}$  Runs in any system capable of supporting EDITIT. However boldface and superscript/subscript clearly require that a suitable printer be used.
- AMOS, and AM-100 are trademarks of Alpha Micro Typeset by Communications Electronics Ann Arbor. Michigan

![](_page_29_Picture_23.jpeg)

1221 Minglewood  $\Box$  Ann Arbor, Michigan 48103 U.S.A. Telephone: (313) 995·0663

## JAY GOURLEY *903* C Street Northeast Washington, D. C., *20002*  Telephone 202-547-5935

February 13, 1979

Mr. Jim Taylor Alpha Micro Users Society c/o Community Free School Box 1724 Boulder, Colo. 80306

Dear Mr. Taylor:

Several weeks ago I finished an investment evaluator called SHARK for Thought Processor. He is written in AlphaBasic and I retain proprietary rights to him. I would like to sell copies to other AMUS members.

SHARK solves for all variables in a variety of investment problems including sinking funds, annuities, simple interest compounding, days-between-dates, mortgage amortizations, interest conversions. etc. Anyone understanding these can avoid arithmetic on most investment analysis without program docunentation. In the sense that long, explanatory prompts are a 1uisance to regular users, SHARK is more workable, functional and flexible than he is educational. He runs very fast in small memory with little prompting.

After completing SHARK, I began work on documentation to help inexperienced users solve financial problems across a wide spectrum of difficulty. Since SHARK himself is forthright, the documentation is more a text on financial mathematics, full of sample problems. Even without the associated software, it is a worthwhile tutorial.

I want to sell SHARK with cursory documentation for \$129 to fellow AYUS<br>members. Complete documentation costs \$30. On SHARK's advice, I'm offering a special finance plan to AMUS members -- \$7.50 a week for 36 months; if you don't pay I break your thumbs. For a demonstration, of SHARK's speed and power AMUS members may call 202 547 8462 and log into 101,101 between 1 and 5 p.m. ET. The Password is AMUS. I would appreciate your spreading the word. For quetions, AMUS members should call or write me.

Sincerely

JG:ft

![](_page_31_Picture_0.jpeg)

(

1-800-562-7775 (206) 632-5080

February 13, 1979

Mr. Jim Taylor P. O. Box 1723 Boulder, Colorado 80306

Dear Jim:

Enclosed is a list of the Medical/Dental Accounts Receivable System components we have just completed. Note that there is a distinction between the ARIOO system (one patient. one account) and the AR300 system (five patients, one account). We are very excited about the power and versatility of this system, and believe it to be one of the most comprehensive on the market.

Thanks again for the information on possible job cost systems being developed. I would like to reiterate that should you run across a good job cost system, please let me know immediately. I have several clients who are very interested.

Very truly yours.

STAT SYSTEMS, INC.

General Manager

TCT : sic Enclosure

 $STAT$ , the healthcare people...

#### STAT ARlOO MEDICAL BILLING SYSTEM

THE FOLLOWING ARE THE COMPONENTS BF THE STAT AR100 SYSTEM:

- I. THE SCREEN "MENU" (LIST OF OPTIONS) IS BROKEN DOWN INTO 14 OPTIONS:
	- 1. MASTER FILE MAINTENANCE (ADD, UPDATE, DELETE, PRINT)
	- 2. PRINTING OF ALPHABETIC NAMES & ADDRESS LIST
	- 3. CHARGE TRANSACTION POSTING
	- 4. PAYMENT AND ADJUSTMENT POSTING
	- 5. ACCOUNTS RECEIVABLE AGING/LEDGER PRINT
	- 6. ALPHA NAME SEARCH FOR ACCOUNT NUMBER
	- 7. ACCOUNT VISUAL INQUIRY (LEDGER)
	- 8. PRINT STATEMENTS/INSURANCE FORMS
	- 9. SERVICE CODE MAINTENANCE
	- 10. PRINT ANALYSIS REPORTS
	- 11 . PRINT PRODUCTION REPORTS
	- 12. CALCULATE FINANCE CHARGES
	- 13 CLIENT OPTION MAINTENANCE
	- 14. PRINT IABELS (MAILING OR FEE SLIP STYLES)

# **STAT.**

### ALPHA MICRO USERS SOCIETY Membership form

Please fill out as much information as possible.

 $\ddot{\phantom{1}}$ 

 $\mathcal{L}^{\text{max}}_{\text{max}}$  , where  $\mathcal{L}^{\text{max}}_{\text{max}}$ 

![](_page_34_Picture_19.jpeg)

AMUS c/o Community Free School POBox 1724 Boulder, Colorado 80306

 $\ddot{\phantom{a}}$ 

 $\overline{\phantom{a}}$ 

NON- PROFIT ORG. U.S. POSTAGE PAID Permit No .490 Boulder, Co. 80302

 $\cdot$ 

ś